# **SO Southern OREGON**<br>U UNIVERSITY PCI Network - Device Security Procedure

### **Office: Information Technology Procedure Contact: IT Infrastructure Manager Related Policy or Policies: PCI Network - User Accounts, PCI Network - Network Security**

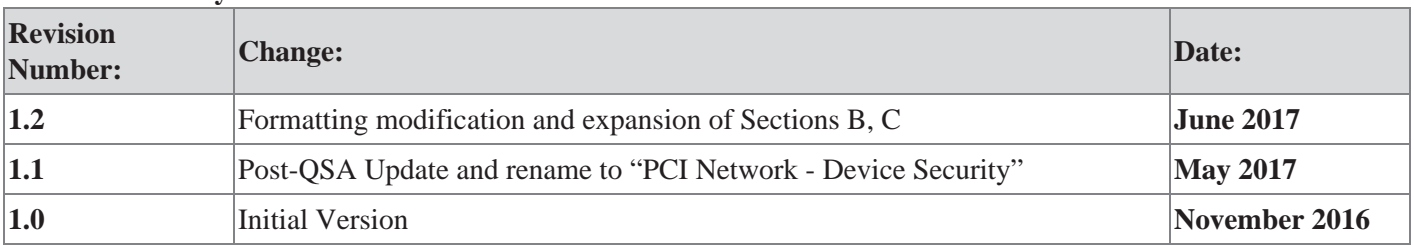

## **Revision History**

#### **A. Purpose**

Devices used to carry out PCI related tasks must be hardened to prevent unauthorized access to sensitive data. This procedure outlines the steps that must be taken to properly secure a device prior to deployment in an environment that contains cardholder data.

### **B. Definitions**

"PCI" stands for "Payment Card Industry".

"DSS" stands for "Data Security Standards".

"User" shall refer to a single person with access to devices and/or network resources.

A "network" is a system of electronic devices interconnected by telecommunication equipment or cables used to transmit or receive information. The bounds of a "network" may be defined by the ability of traffic to pass unimpeded between devices, similar to a broadcast domain, or a specific range of IP addresses, around which connectivity restrictions are based.

A "PCI network" refers to any network as defined above, intended to enable credit card processing.

A "device" is a unit of physical microprocessor equipment, that either resides on a PCI network, or has direct access to the data/traffic on the PCI network.

"CDE" stands for "Cardholder Data Environment". The CDE is the the networks and devices involved in processing credit card transactions.

A "firewall" may be a device as defined above, or a software application, with the capability and intended purpose of filtering traffic in and/or out of a network.

Accessing a device "remotely" refers to any non-console access, or any console access that does not require physical presence at the device.

"OSSEC" is an open-source host-based security tool, implemented in this case for file integrity monitoring.

### **C. Windows-based Computers**

- 1. Ensure the operating system is a supported version and up to date with available patches.
- 2. Ensure that the Windows Update service is configured to automatically patch and reboot within 24 hours of an available update.
- 3. Ensure the firewall on the device is enabled and properly configured to prohibit inbound traffic.
- 4. Ensure institutional anti-virus software is installed, running, and configured to automatically update.
- 5. Remove or disable any non-critical user accounts including:
	- a. "Guest"
	- b. "itadmin"
	- c. "itinstaller"
- 6. Restrict login on the device to users whose job function includes PCI related tasks, and IT personnel tasked with the maintenance of the PCI network and/or devices.
- 7. No user accounts will be configured in a way that the device can be accessed without authenticating using either a password, a token device or smart card, or a biometric.
- 8. Ensure no more than six failed consecutive attempts to authenticate will be allowed before locking a user account out of the system.
- 9. Enable an idle timeout of 15 minutes is set for all users.
- 10. Disable or uninstall inbound remote access software including:
	- a. Remote Desktop Connections
	- b. VNC Server
- 11. Ensure the following unsafe protocols are not allowed to operate on the device:
	- a. Telnet
	- b. SMTP
	- c. FTP
	- d. SSL/Early TLS
- 12. Remove any default SNMP community strings set by the manufacturer or vendor.
- 13. Unless critical to the operation of PCI related tasks, disable or uninstall third-party plugins including:
	- a. Java
	- b. Flash
	- c. Browser add-ons, including but not limited to search bars
- 14. Remove any pre-loaded commercial software such as non-standard anti-virus software.

### **D. Windows-based Monitoring**

- 1. Install logging agent on all Windows computers.
- 2. Configure logging agent to capture the following information from Windows event logs:
	- a. All actions performed by users with local administrative privileges
	- b. All failed authentication attempts to the machine
- 3. Configure logging agent to capture the following information from Windows event logs about user interaction with Windows system components:
	- a. Username
	- b. Event classification
	- c. Event date and dime
	- d. Event success or failure
	- e. Event origination
	- f. Identity of target data, system component, or resource
- 4. Verify log shipping to graylog server.
- 5. Retain all captured logs for one year.
- 6. Retain the most recent three months worth of logs in format and location that allows for immediate analysis.
- 7. Install OSSEC agent for File Integrity Monitoring on all Windows computers.
- 8. Configure OSSEC agent to perform weekly checks on critical system files, configuration files, and any other files with relevant contents.
- 9. Verify OSSEC agent reporting to centralized OSSEC server.
- 10. Review monitoring data for significant occurrences and security events at least daily using log analysis software.
- 11. Respond to anomalies detected in log analysis and track using department ticketing system.

### **E. Network Equipment and Vendor-supplied Devices**

- 1. Ensure the device is running a supported version of its firmware or operating system.
- 2. Ensure the following unsafe protocols are not allowed to operate on the device:
	- a. Telnet
		- b. SMTP
		- c. FTP
		- d. SSL/Early TLS
- 3. Remove any default SNMP community strings set by the manufacturer or vendor.
- 4. If a root account exists, set a complex password containing 32 characters (or the maximum allowed, if lower) and store in the password repository.
- 5. If supported, create individual login accounts for all persons that will need to login to the device for any reason.
- 6. If supported, ensure no more than six failed consecutive attempts to authenticate will be allowed before locking a user account out of the system.
- 7. Remove or disable any non-critical user accounts.

### **F. Physical Inspection**

- 1. All devices must be inspected on a quarterly basis to detect signs of tampering or substitution including:
	- a. Card skimmers
	- b. Replacement hardware with different or undocumented serial numbers
	- c. Wireless network adapters
	- d. Keystroke loggers
	- e. Any other unauthorized data interception or transmission devices
- 2. Any suspected tampering, replacement, or other suspicious activity involving devices on the PCI network shall be reported to the PCI contacts in both Information Technology, and Business Services.

### **G. Inventory**

- 1. An inventory must be kept of all PCI related devices that includes the following details for all devices:
	- a. Vendor/Make
	- b. Model
	- c. Serial number
	- d. Date of production implementation
	- e. Date of decommission
	- f. Purpose on PCI Network
	- g. Enabled non-standard functions, services, or protocols (if any)
- 2. The inventory shall be updated whenever devices are added, relocated, or decommissioned.
- 3. The inventory must be audited annually to ensure accuracy.
- 4. Decommissioned devices shall stay on the inventory for 1 year after decommission.

#### **H. Other Devices**

Institutional devices that are not described above shall be prohibited from operating in the cardholder data environment without first amending this document to demonstrate proper device-hardening measures have been developed and implemented.

Third-party devices that are not issued or acquired through a PCI-related vendor for the explicit purpose of use on a the cardholder data environment are prohibited from operating on a PCI network.

This procedure may be revised at any time without notice. All revisions supersede prior procedures and are effective immediately upon approval.